## **ค ู ม ื อกำรใช ้ งำนระบบคำ ขอต ้ ง ังบประมำณ แบบม งเน ้ นผลงำน (หมวด 01-04)่ ,**

## **ส ำน ั กงบประมำณกร งเทพมหำนคร ุ**

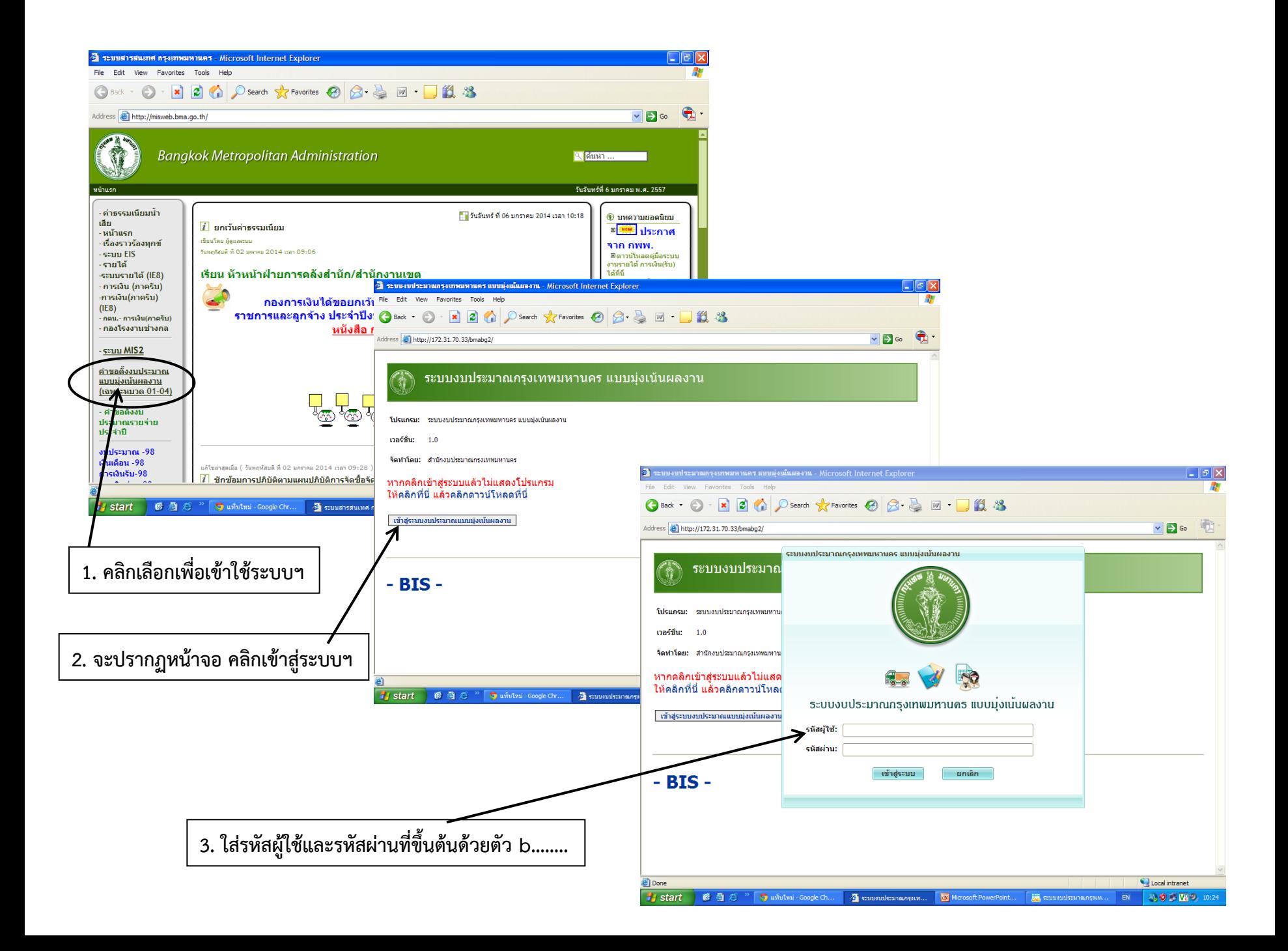

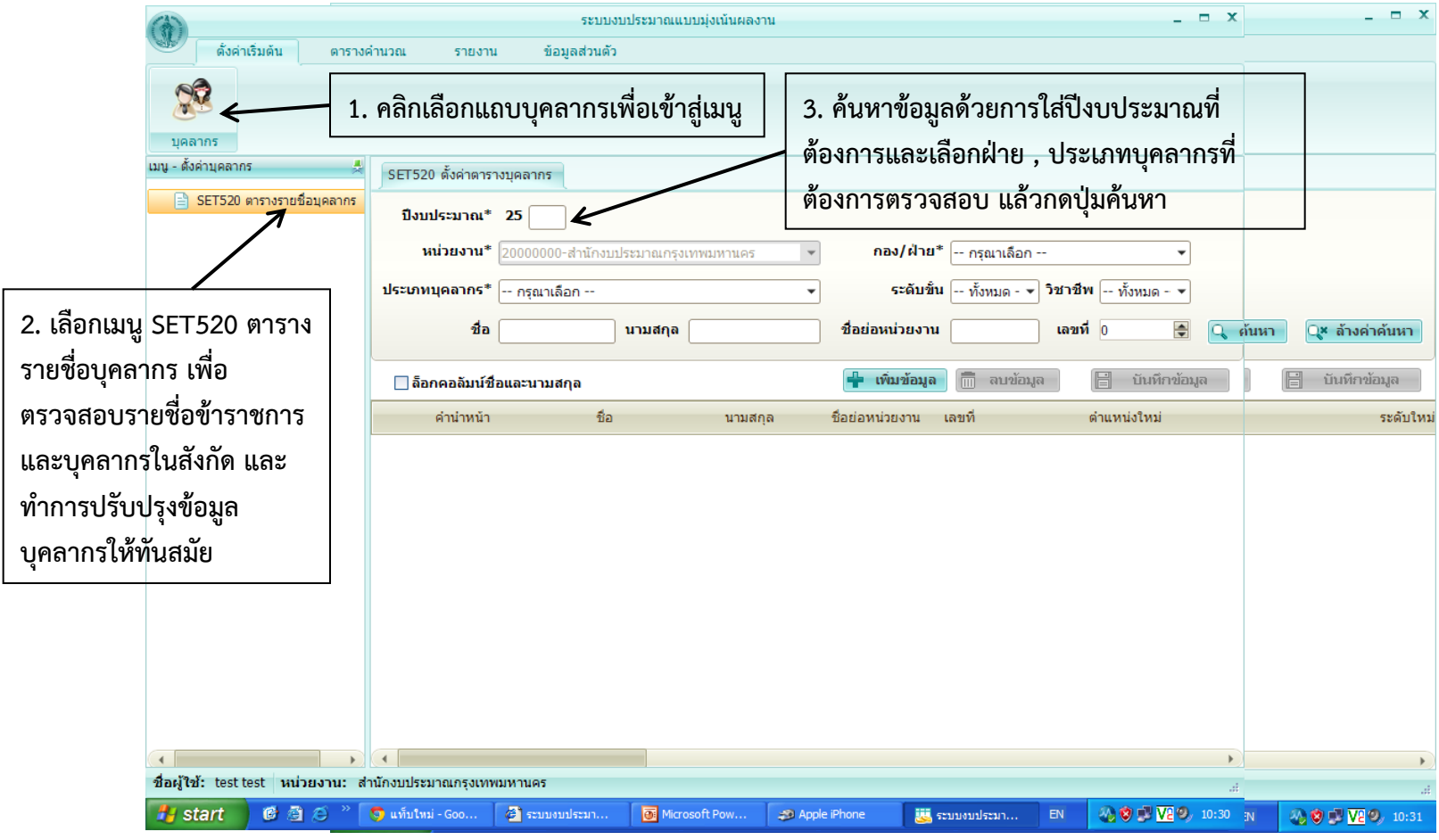

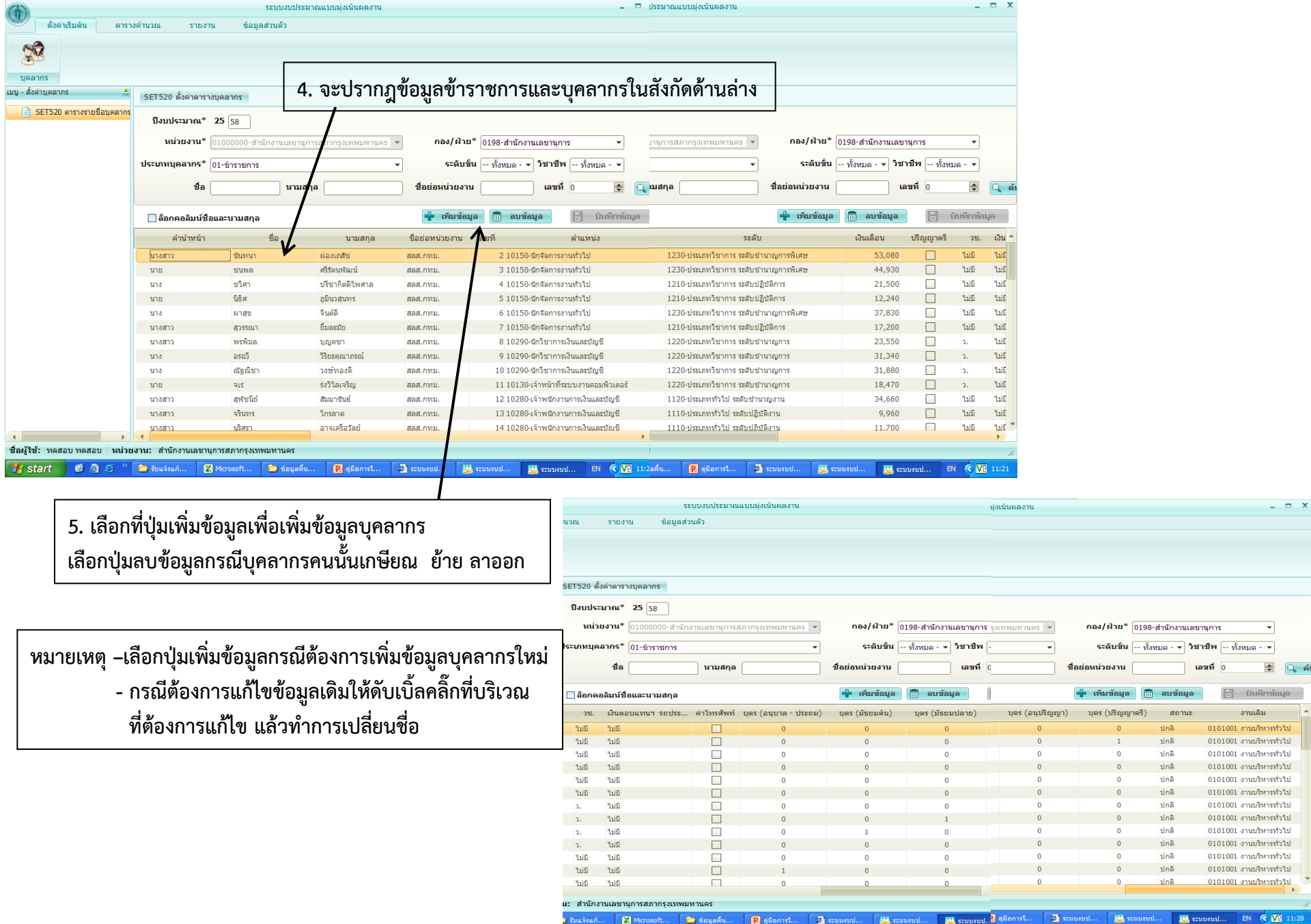

 $x$ 

 $\bullet$   $\overline{\mathbf{V}}$  11:28

0

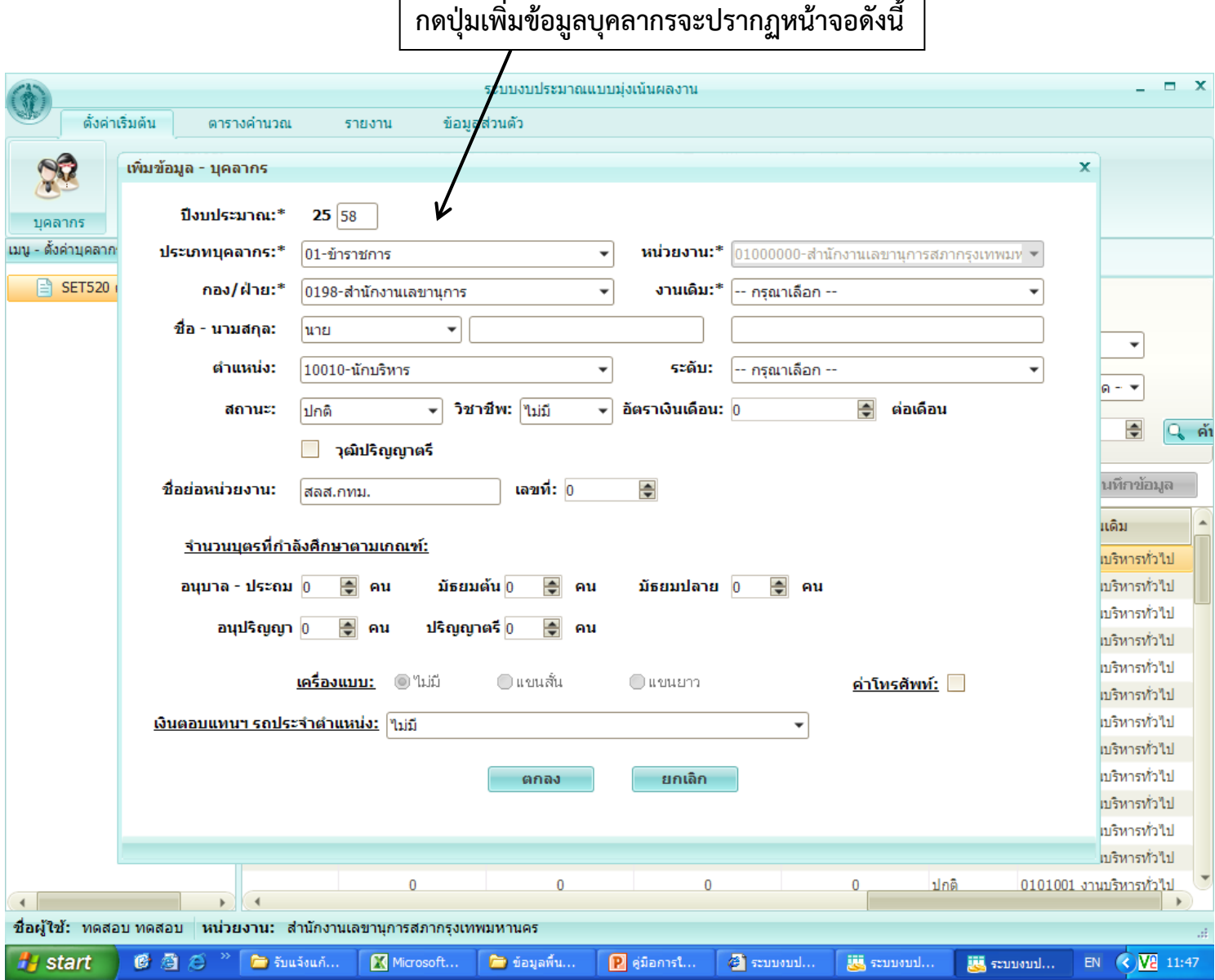

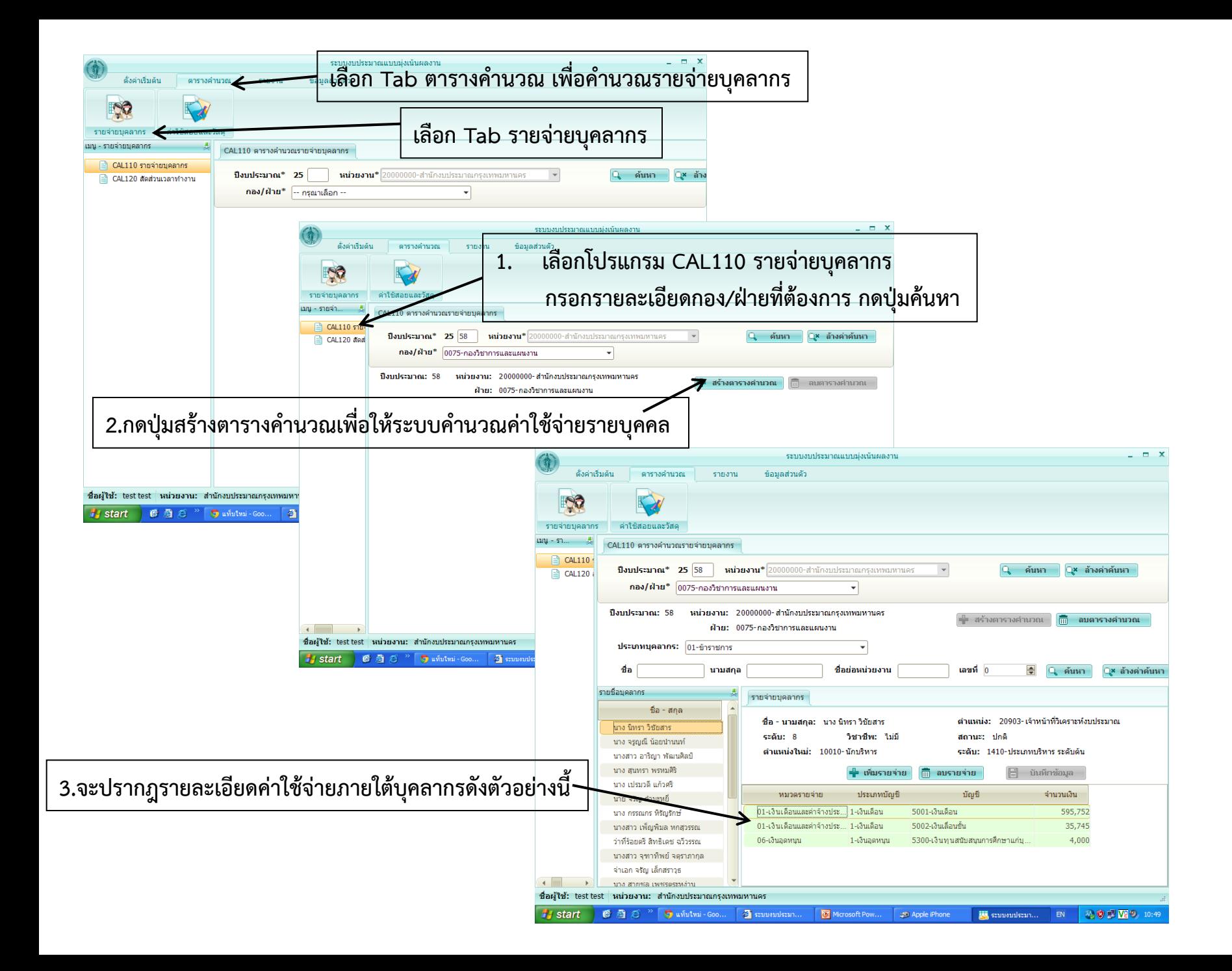

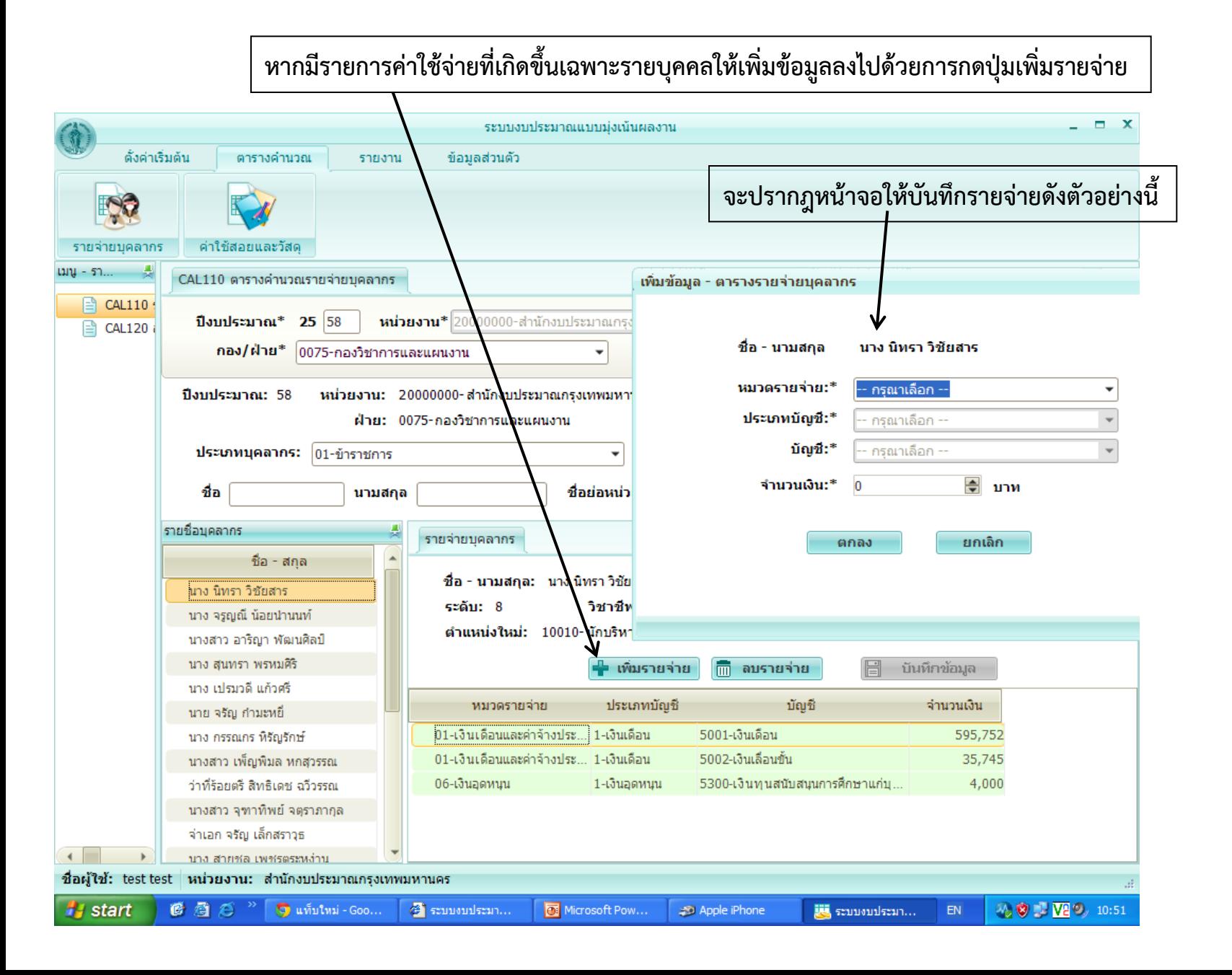

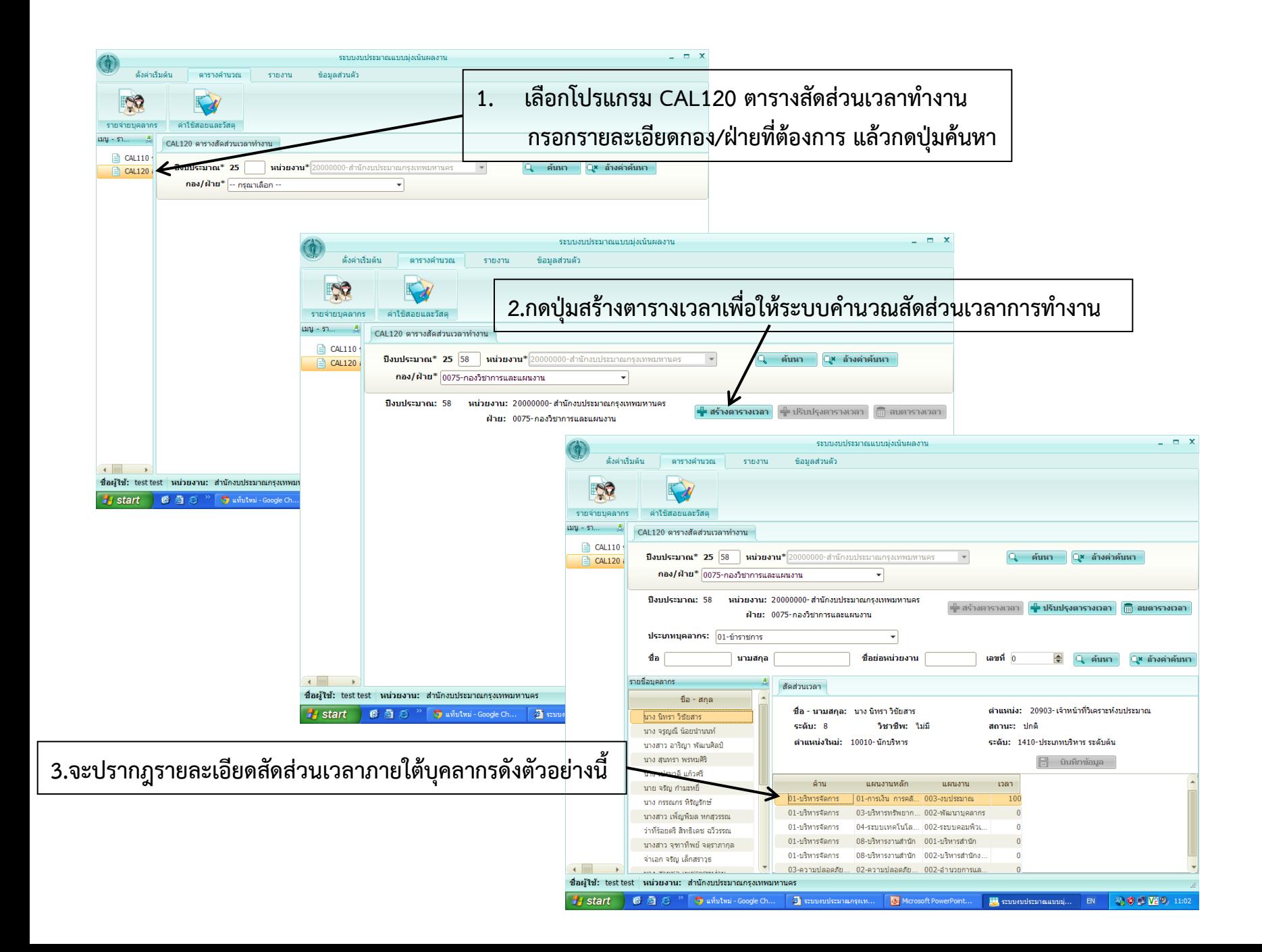

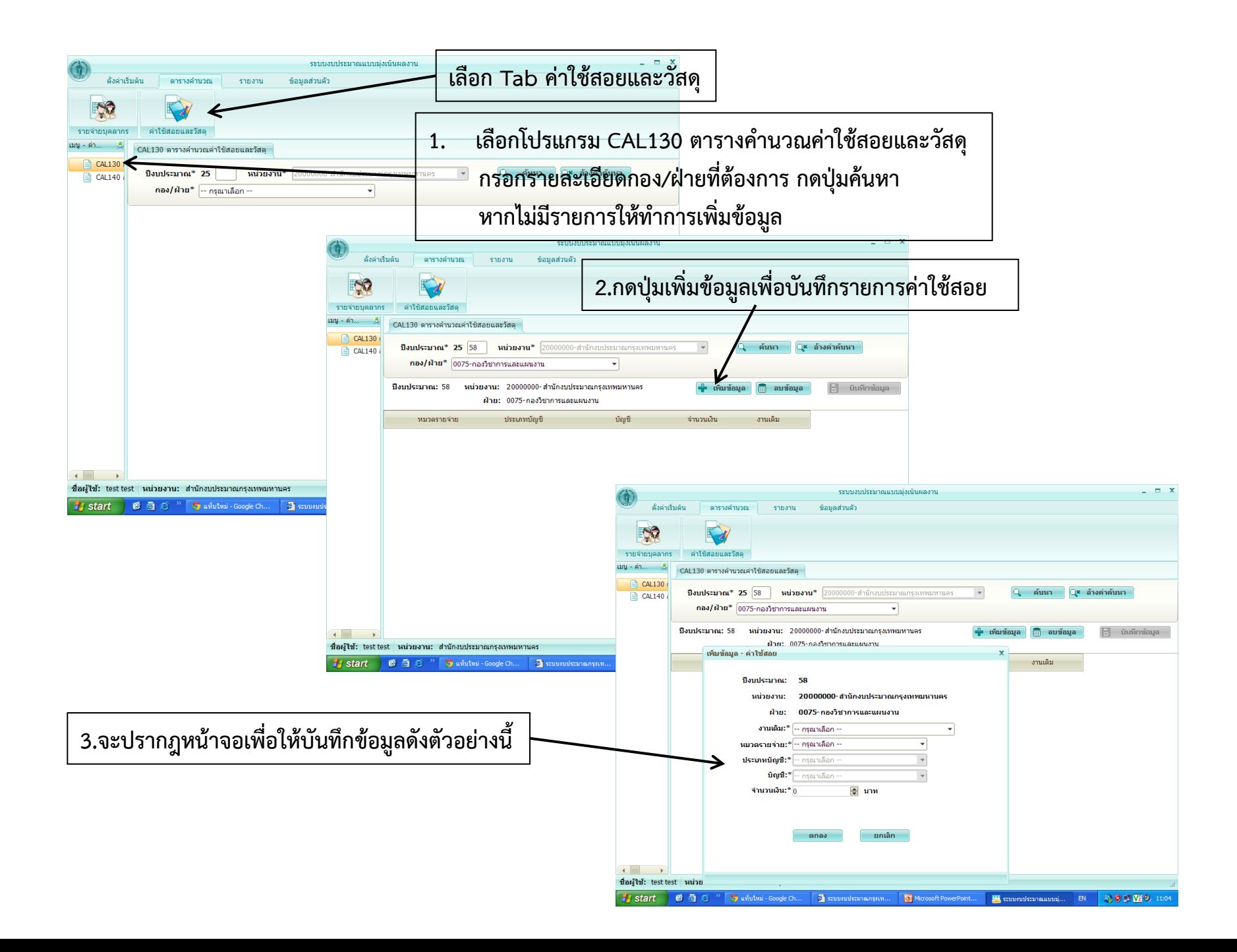

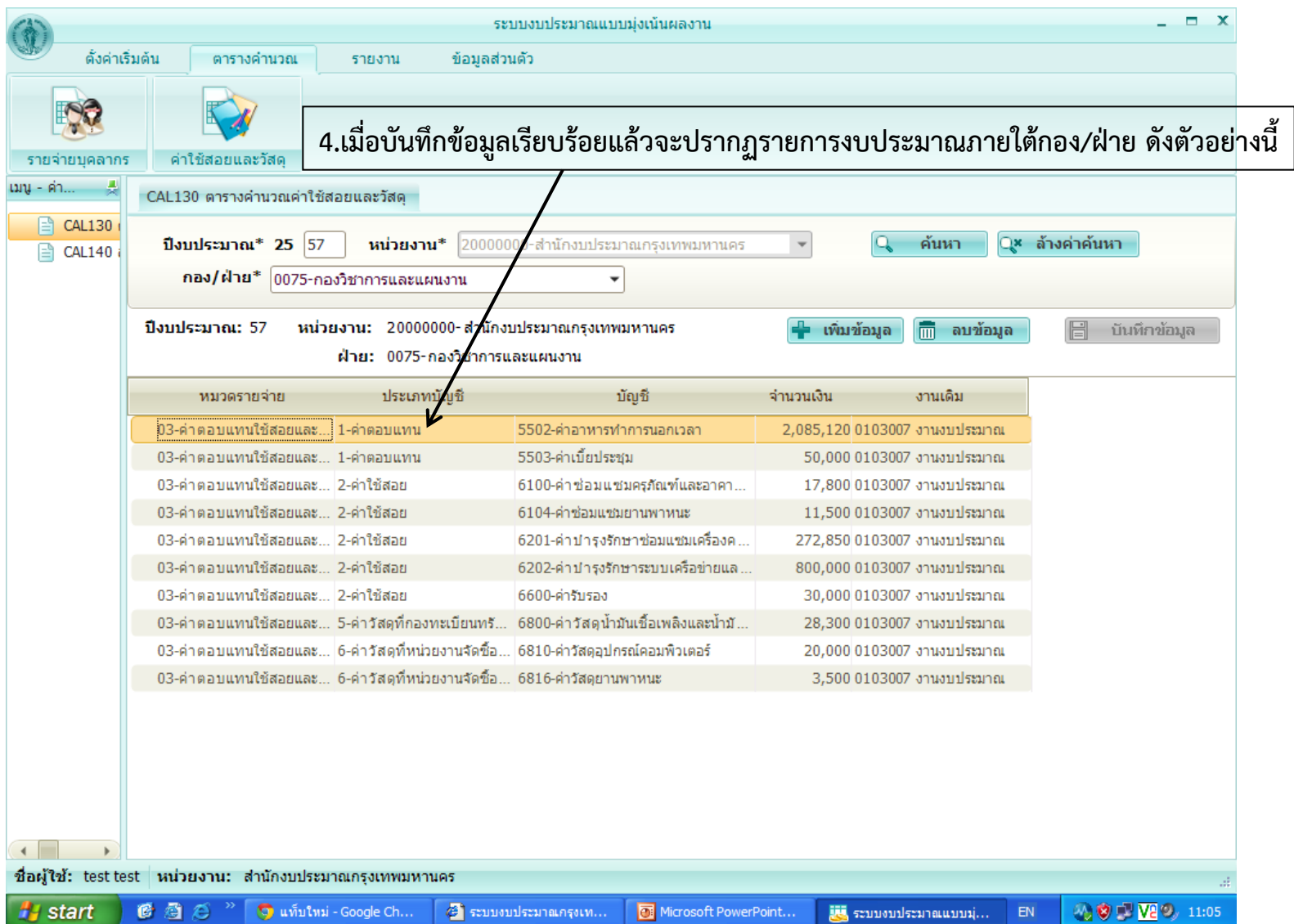

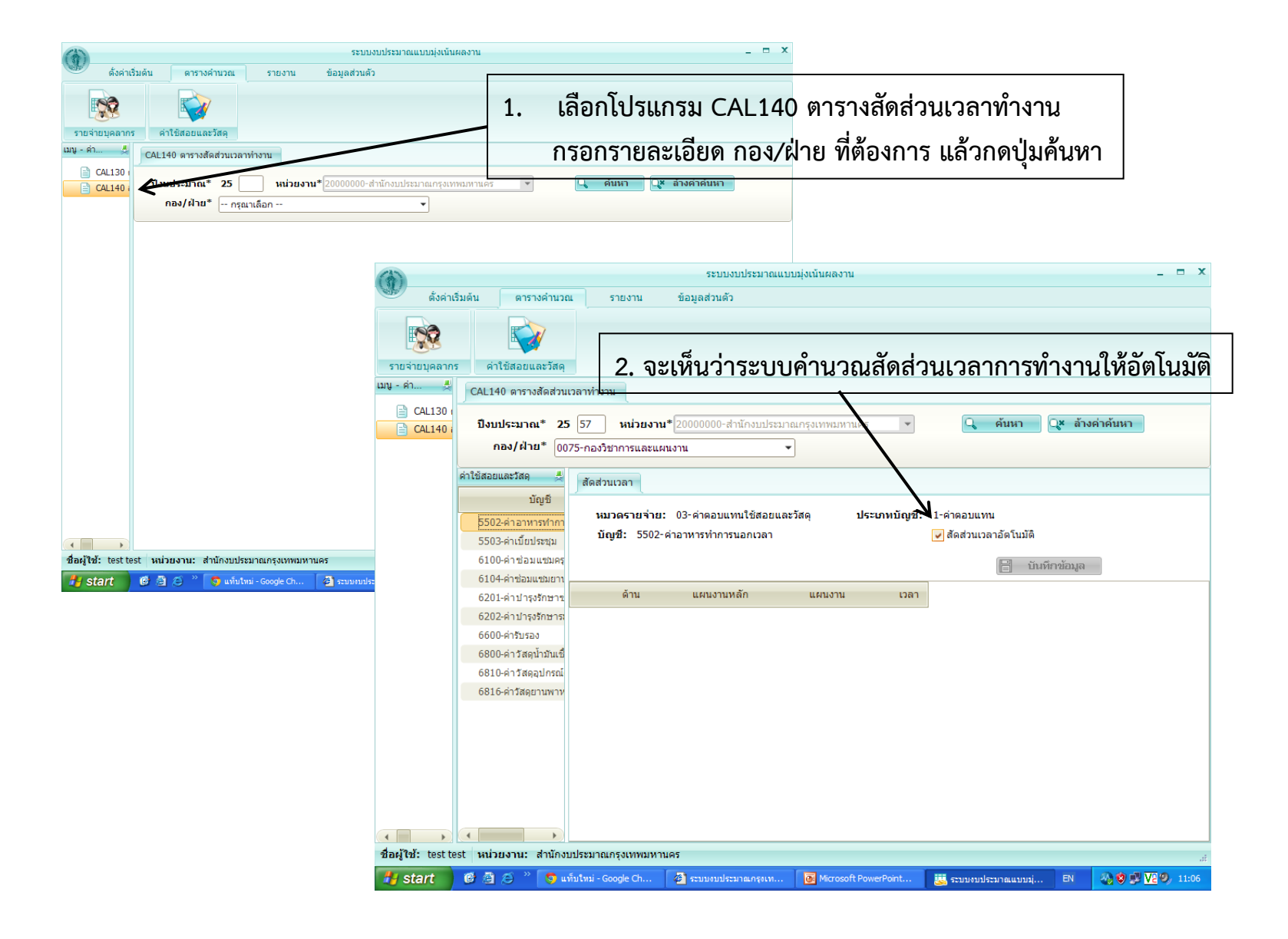

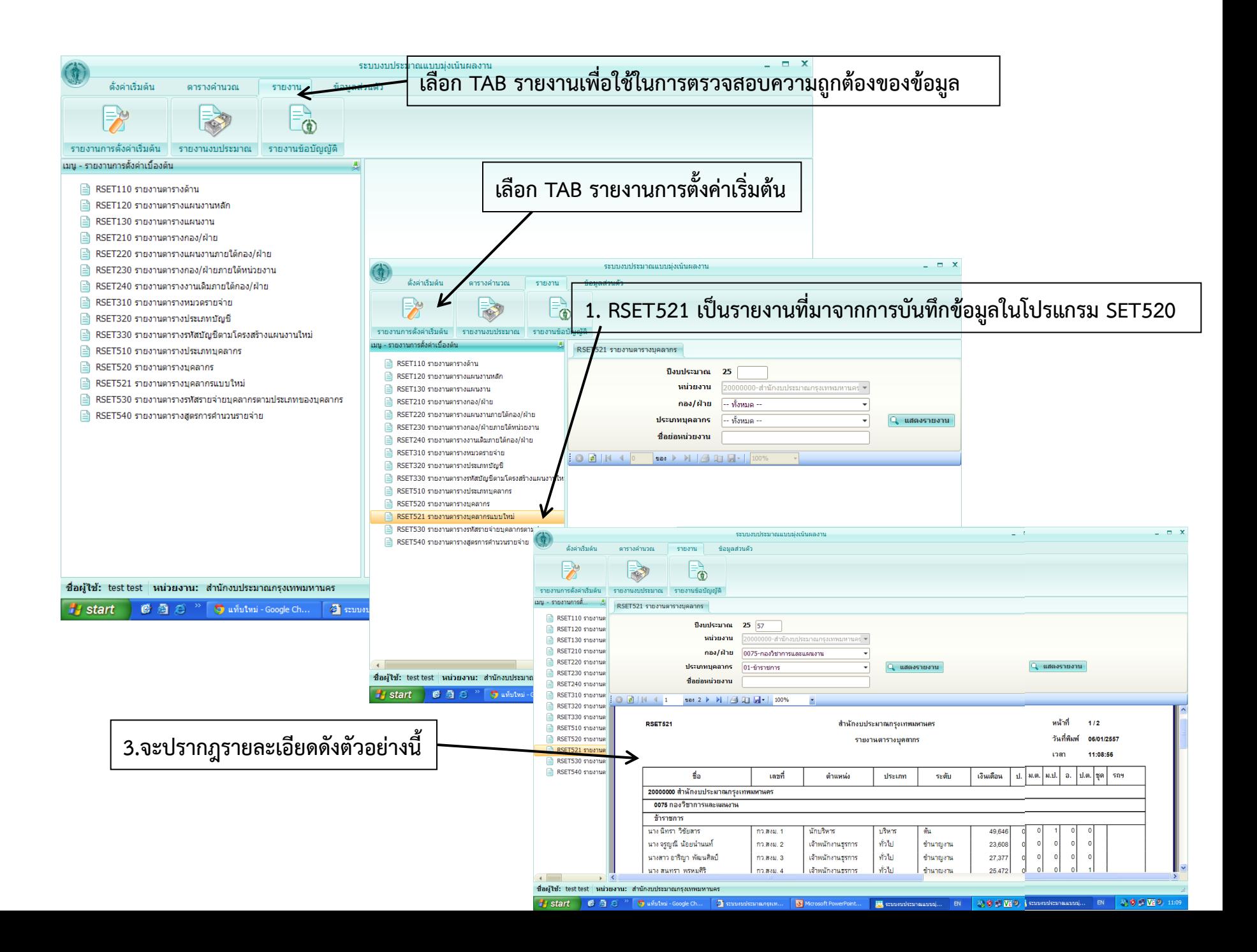

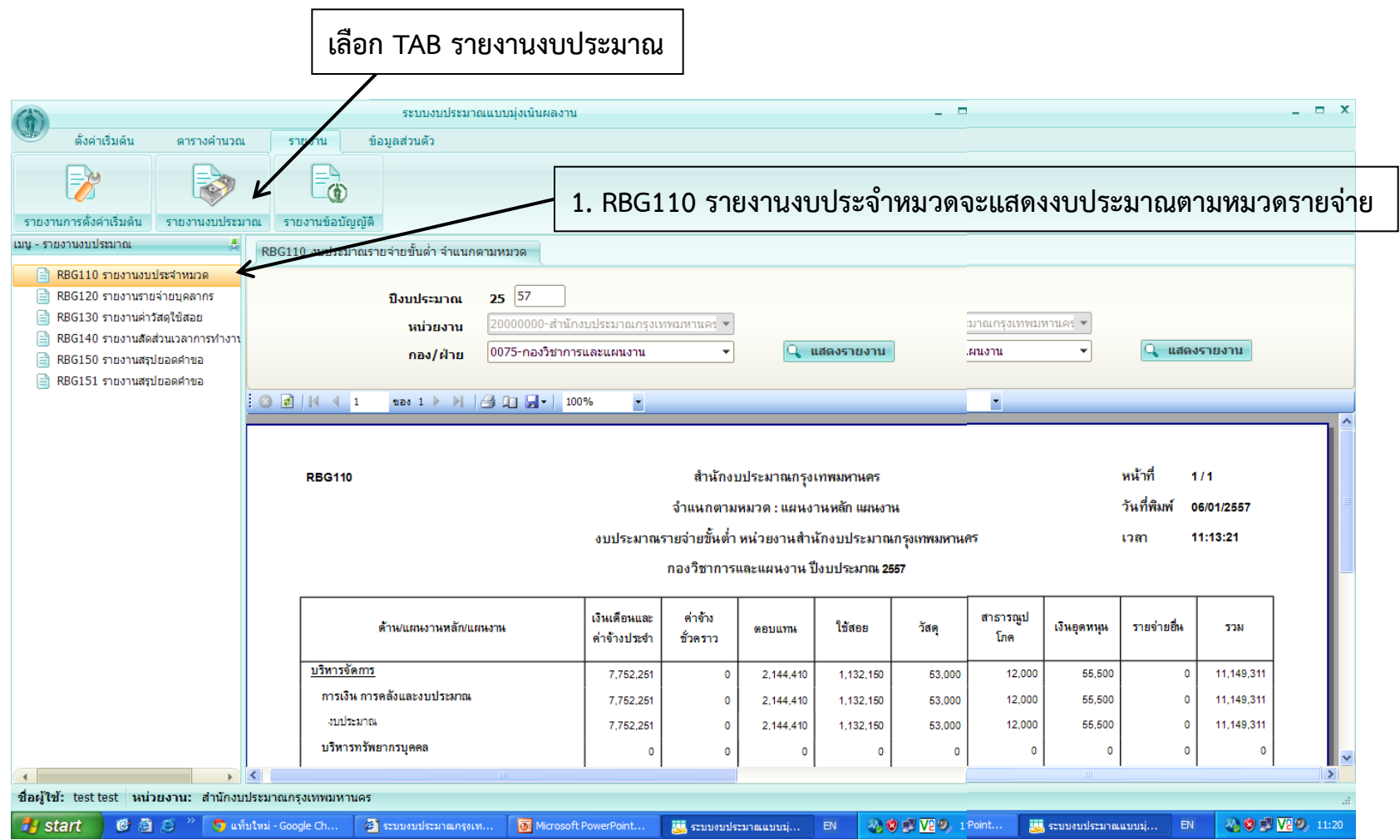

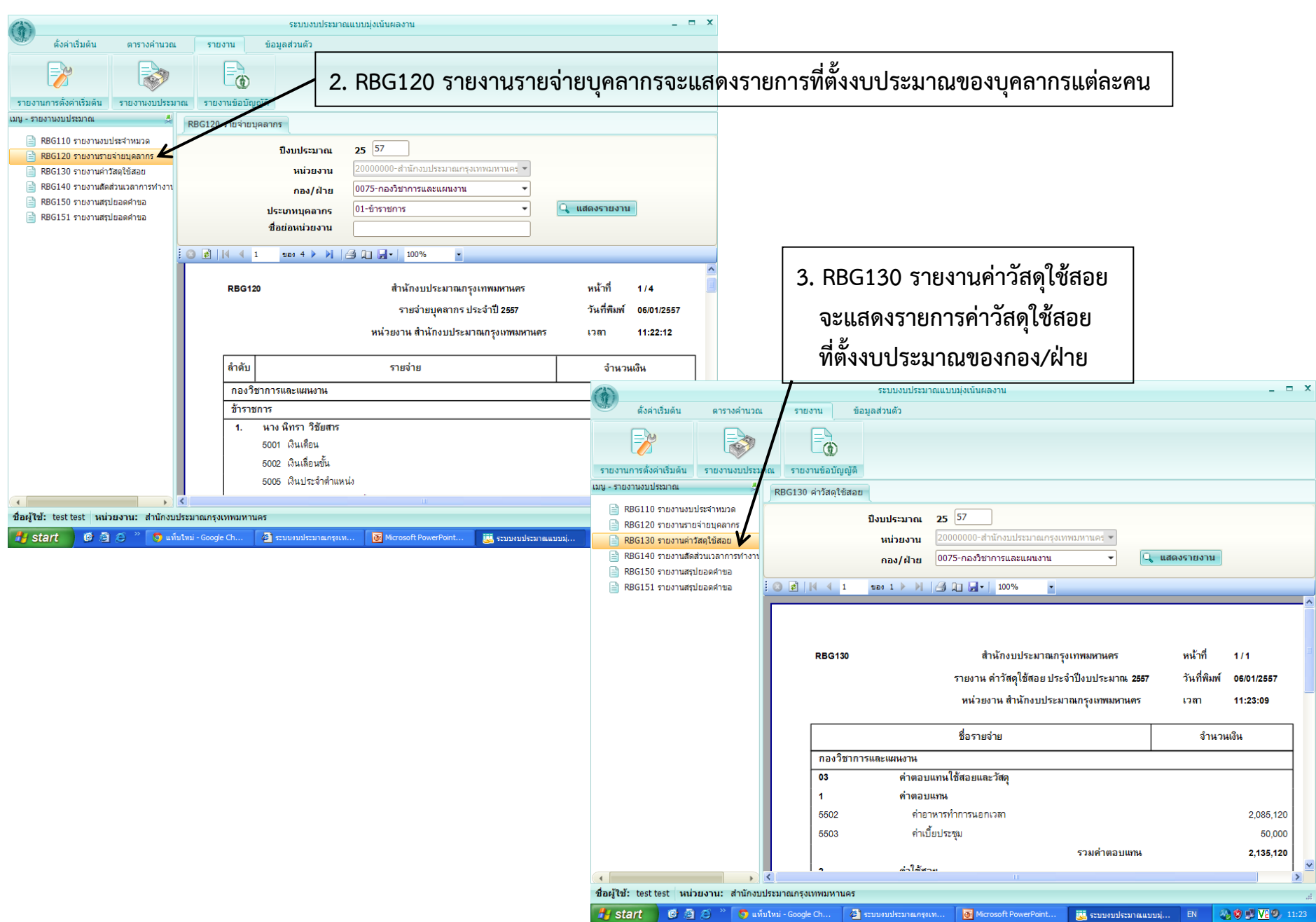

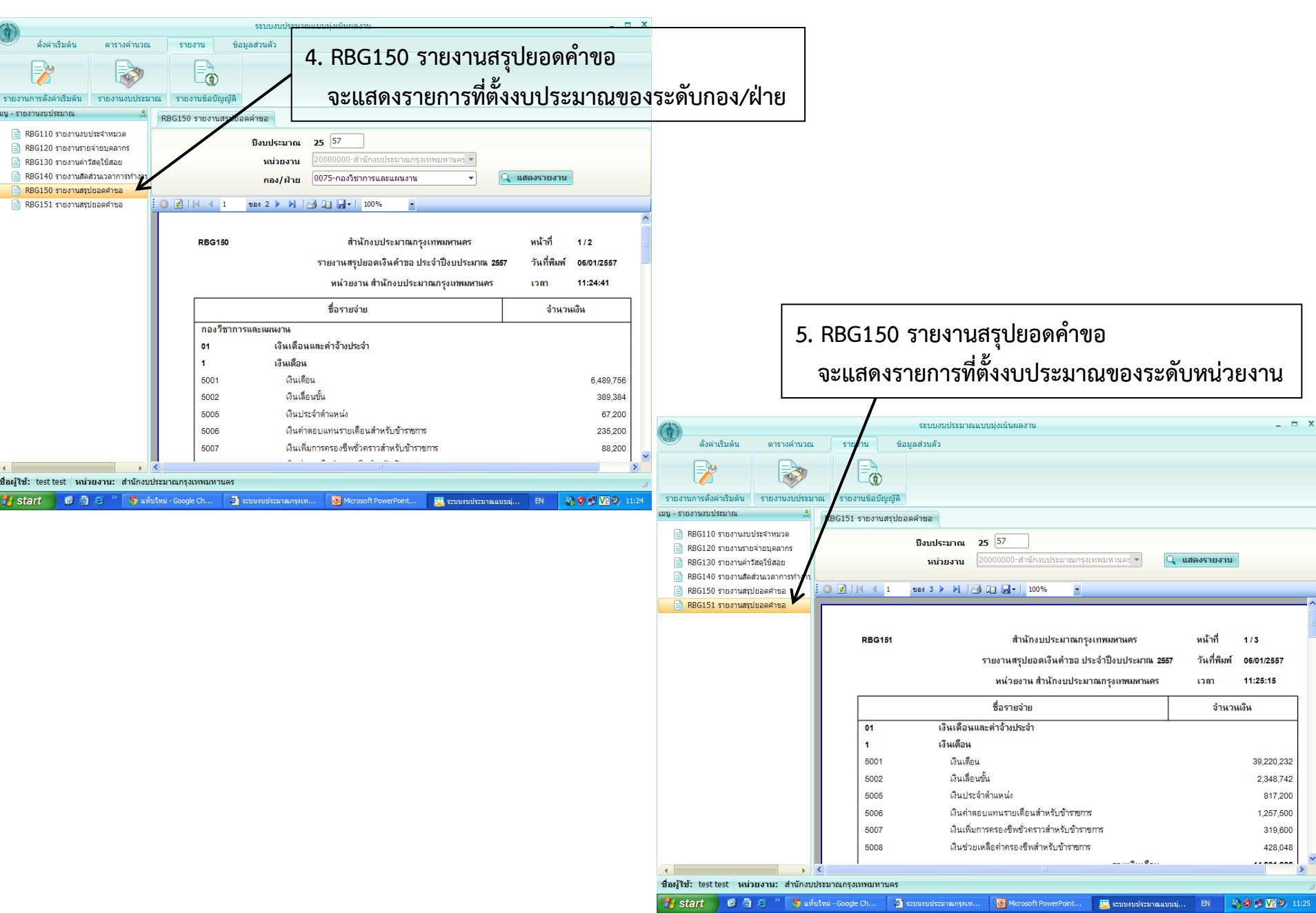